## **AIDE AUX ENTREPRISES DES SECTEURS ET SOUS-SECTEURS CONSIDERES COMME EXPOSES A UN RISQUE SIGNIFICATIF DE FUITE DE CARBONE EN RAISON DES COUTS LIES AUX QUOTAS DU SEQE DE L'UE REPERCUTES SUR LES PRIX DE L'ELECTRICITE**

## **(Aide dite de « compensation des coûts indirects » au titre de 2023)**

#### **Notice d'informations de mars 2024**

Cette notice est un complément aux textes législatifs et réglementaires publiés et accessibles depuis le site de la Direction générale des entreprises.

Elle comporte 4 parties :

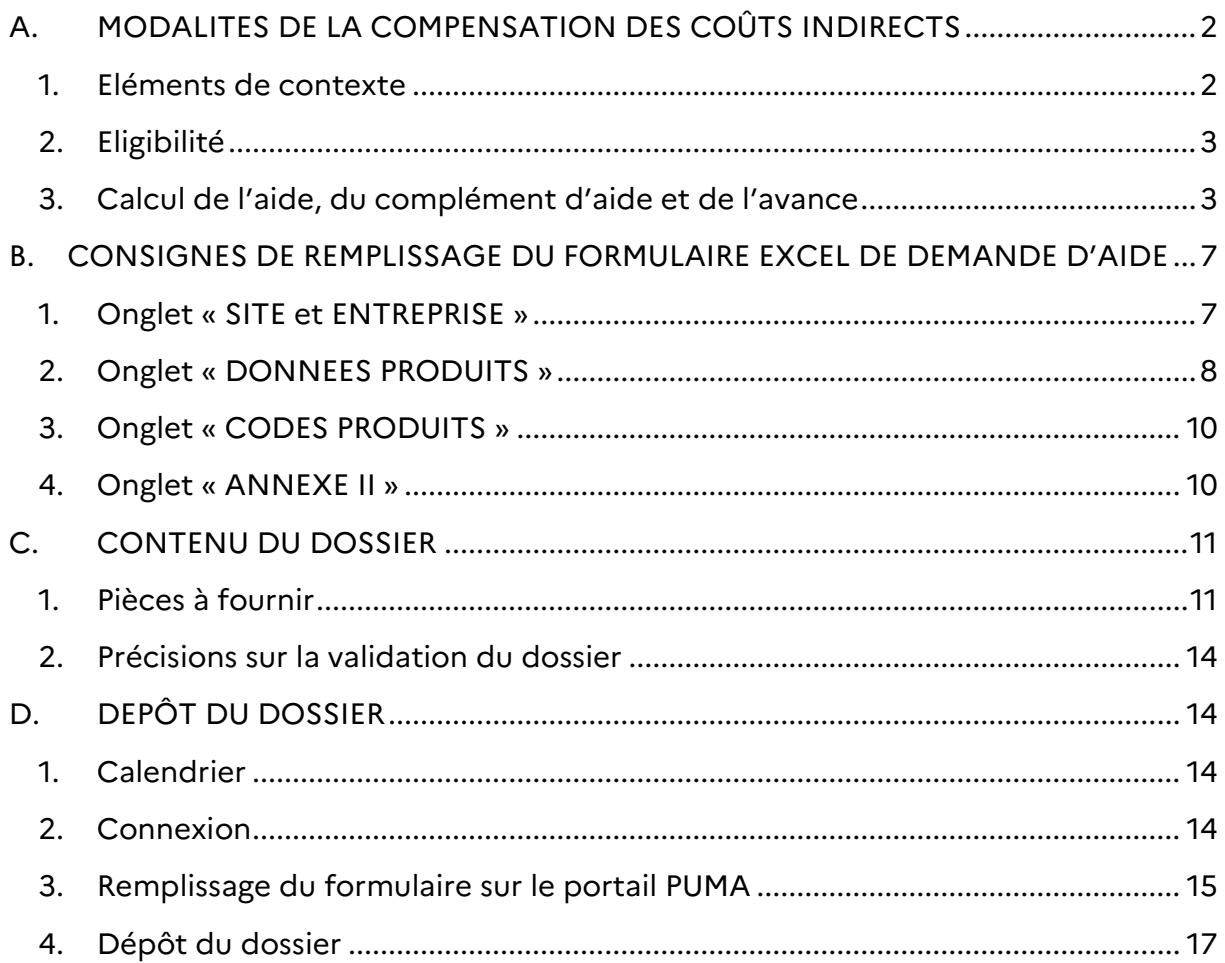

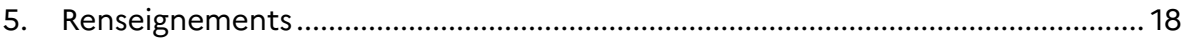

# <span id="page-1-0"></span>A. MODALITES DE LA COMPENSATION DES COÛTS INDIRECTS

## <span id="page-1-1"></span>1. Eléments de contexte

Les directives [2003/87/CE](https://eur-lex.europa.eu/legal-content/FR/ALL/?uri=CELEX%3A32003L0087) et [2009/29/CE](https://eur-lex.europa.eu/legal-content/FR/TXT/?uri=celex%3A32009L0029) du Parlement européen et du Conseil relatives au système communautaire d'échange de quotas d'émission de gaz à effet de serre (SEQE) dans l'Union européenne font partie d'un ensemble de mesures visant à lutter contre le changement climatique et à promouvoir les énergies renouvelables et à faible teneur en carbone.

La compensation des coûts indirects est destinée aux secteurs ou sous-secteurs considérés comme exposés à un risque significatif de fuite de carbone en raison des coûts des quotas liés aux émissions de gaz à effet de serre imputables au SEQE répercutés sur les prix de l'électricité.

Les fuites de carbone désignent l'éventualité où, en raison des coûts liés aux politiques climatiques, se produirait une augmentation des émissions de gaz à effet de serre imputable aux transferts des moyens de production des entreprises vers des pays tiers qui ne sont pas sujets à des réglementations comparables en termes d'émissions de gaz à effet de serre.

La mesure répond ainsi à un triple objectif :

- réduire le risque de fuite de carbone, c'est-à-dire la délocalisation d'activités industrielles hors de l'Union européenne ;
- maintenir l'objectif du système européen d'échange de quotas carbone de favoriser la décarbonation, en assurant un rapport coût-efficacité satisfaisant ;
- limiter au minimum les distorsions de concurrence sur le marché intérieur.

A cette fin, la mesure de « compensation des coûts indirects » a été inscrite à l'article 179 de la loi de finances pour 2021, et codifié à article [L. 122-8](https://www.legifrance.gouv.fr/affichCodeArticle.do?cidTexte=LEGITEXT000023983208&idArticle=LEGIARTI000031738002) de la section 3 du chapitre II du titre II du livre Ier du code de l'énergie.

La Commission européenne a validé la notification du dispositif le 1er décembre 2022, et les textes (décret et arrêtés) relatifs à la « compensation des coûts indirects » ont été publiés au JORF du 21 décembre 2022.

## <span id="page-2-0"></span>2. Eligibilité

Une aide d'État pour les coûts des émissions indirectes peut être octroyée à un bénéficiaire pour un site uniquement si ce bénéficiaire exerce ses activités dans un des secteurs ou sous-secteurs mentionné à l'annexe I de la communication [2020/C 317/04,](https://eur-lex.europa.eu/legal-content/FR/TXT/PDF/?uri=CELEX:52020XC0925(01)&from=EN) c'est-à-dire s'il fabrique des produits dont le code PRODCOM possède un préfixe à 4 chiffres de l'un des codes NACE listés dans cette annexe I (par exemple, un code PRODCOM qui commence par 17.12), ou si ce code PRODCOM fait explicitement partie des 4 PRODCOM listés dans cette annexe. Les produits répondant à cette définition sont indiqués dans l'onglet « PRODCOM » du formulaire de demande d'aide.

## <span id="page-2-1"></span>3. Calcul de l'aide, du complément d'aide et de l'avance

#### **Calcul de l'aide**

Il existe plusieurs modes de calcul de l'aide selon le référentiel applicable au PRODCOM éligible.

### *a) PRODCOM éligible dont le référentiel d'efficacité pour la consommation d'électricité est énuméré à l'annexe II de la communication (2021/C 528/01)*

Les codes PRODCOM de ces produits sont listés dans l'onglet « Codes produits » du formulaire de demande d'aide.

L'aide par installation pour les coûts supportés au cours de l'année t équivaut à Aide  $= A_i \times C_t \times P_{t-1} \times E \times AO_t$  où :

- **Ai** est **l'intensité de l'aide**, exprimée sous la forme d'une fraction, et égale en France à 75% des coûts indirects supportés pour les produits éligibles<sup>1</sup>;
- $C_t$  est le facteur d'émission de CO2 applicable ou le facteur d'émission de CO2 fondé sur le marché (tCO2/MWh) fixé à **0,51 tCO2/MWh** dans l'article D. 122-14 du code de l'énergie ;
- P<sub>t-1</sub>est le prix à terme des quotas du système européen d'échange de quotas d'émission en €/tCO2<sup>2</sup> . Il est fixé à 83,56 €/tCO2 pour l'aide au titre 2023 par l'[arrêté](https://www.legifrance.gouv.fr/jorf/id/JORFTEXT000048728032) du 27 décembre 2023, et à 92,34 €/tCO2 pour le calcul de l'avance accordée au titre de 2024.
- **E<sup>t</sup>** est le **référentiel d'efficacité** applicable en année t pour la consommation d'électricité spécifique à un produit qui est défini dans le tableau 1 de l'annexe II de la communication ([2021/C 528/01\)](https://eur-lex.europa.eu/legal-content/FR/TXT/HTML/?uri=CELEX:52021XC1230(01)&from=EN) de la Commission Européenne. Ce référentiel est réduit chaque année selon les modalités prévues à cette même annexe.

-

<sup>&</sup>lt;sup>1</sup> Conformément au V de l'article L. 122-8 du code de l'énergie

<sup>2</sup> P étant le prix à terme des EUA pour l'année t-1 (EUR/tCO2)

- **AO<sup>t</sup>** est la **production réelle**, en tonnes, au cours de l'année 2023. Cette donnée doit être renseignée directement dans le tableur, alors que les autres facteurs sont renseignés automatiquement une fois le code produit pertinent sélectionné en colonne B de l'onglet « Données produit ».

Ces notions sont définies à la section 1.3 de la communication [\(2020/C 317/04\)](https://eur-lex.europa.eu/legal-content/FR/TXT/PDF/?uri=CELEX:52020XC0925(01)&from=EN) de la Commission Européenne.

#### *b) PRODCOM éligible ne disposant pas de référentiels d'efficacité pour la consommation d'électricité énuméré à l'annexe II de la communication (2021/C 528/01)*

Les codes PRODCOM de ces produits sont listés dans l'onglet « Codes produits » du formulaire de demande d'aide.

L'aide maximale payable par installation pour les coûts supportés au cours de l'année t équivaut à Aide = Ai x  $C_t$  x  $P_{t-1}$  x EF x AE $C_t$  où :

- **Ai** est l'**intensité de l'aide**, exprimée sous la forme d'une fraction (par exemple 0,75) ;
- **C<sup>t</sup>** est le **facteur d'émission** de CO2 applicable ou le facteur d'émission de CO2 fondé sur le marché (tCO2/MWh). Il est fixé à 0,51 tCO2/MWh dans l'article D. 122-14 du code de l'énergie ;
- **Pt-1**est le **prix à terme** des quotas du système européen d'échange de quotas d'émission en €/tCO2<sup>3</sup> . Il est fixé à 83,54 €/tCO2 pour l'aide au titre de 2023 par l'[arrêté](https://www.legifrance.gouv.fr/jorf/id/JORFTEXT000048728032) du 27 décembre 2023, et à 92,34 €/tCO2 pour le calcul de l'avance accordée au titre de 2024) ;
- **EF** est le **référentiel d'efficacité de repli** pour la consommation d'électricité qui correspond à 80 % de la consommation d'électricité du site utilisée pour la production du produit en 2023, exprimée en mégawattheures, et diminue annuellement de 1,09 %. Il s'établit ainsi à environ 78,27 % pour la campagne de compensation des coûts supportés en 2023 ;
- **AEC**<sup>t</sup> est la **consommation réelle d'électricité** (MWh) liée à la fabrication du PRODCOM éligible au cours de l'année 2023. Cette donnée doit être renseignée directement dans le tableur, alors que les autres facteurs sont renseignés automatiquement une fois le code produit pertinent sélectionné en colonne B de l'onglet « Données produit ».

Ces notions sont définies à la section 1.3 de la communication [\(2020/C 317/04\)](https://eur-lex.europa.eu/legal-content/FR/TXT/PDF/?uri=CELEX:52020XC0925(01)&from=EN) de la Commission Européenne.

-

<sup>&</sup>lt;sup>3</sup> P est le prix à terme des EUA pour l'année t-1 (EUR/tCO2)

#### *c) Référentiels d'efficacité faisant l'objet d'un calcul de convertibilité pour les produits énumérés au règlement d'exécution (UE) 2021/447*

Certains produits éligibles à la compensation des coûts indirects sont également susceptibles de bénéficier, dans le cadre du système d'échange de quotas d'émissions, de quotas gratuits au titre de leurs émissions directes.

Ainsi, une entreprise ayant bénéficié de quotas à titre gratuit pour un produit qui est également éligible à la compensation des coûts indirects peut bénéficier de cette dernière, calculée suivant les modalités ci-dessous.

Dans ce cas, le formulaire doit être validé par un organisme certifié suivant la norme NF EN ISO 14065.

L'aide maximale payable par installation pour les coûts supportés au cours de l'année t équivaut à Amaxt = Ai x  $C_t$  x  $P_{t-1}$ x E x AO<sub>t</sub> où :

- **Ai** est l'**intensité de l'aide**, exprimée sous la forme d'une fraction (par exemple 0,75) = 75% des coûts indirects
- $C_t$  est le facteur d'émission de CO2 applicable ou le facteur d'émission de CO2 fondé sur le marché (tCO2/MWh) fixé à **0,51 tCO2/MWh** dans l'article D. 122-14 du code de l'énergie
- P<sub>t-1</sub> est le prix à terme des quotas du système européen d'échange de quotas d'émission en €/tCO2<sup>4</sup> . Il est fixé à 83,54 €/tCO2 en 2023 par l'[arrêté](https://www.legifrance.gouv.fr/jorf/id/JORFTEXT000048728032) du 27 décembre 2023, et à 92,34 €/tCO2 pour le calcul de l'avance accordée au titre de 2024.
- **E<sup>t</sup>** est le **référentiel d'efficacité** calculé par la formule suivante, qui convertit un référentiel de produit en un référentiel d'efficacité pour la consommation d'électricité sur la base d'un facteur d'émission européen moyen de 0,376 tonne de CO2 par MWh :
	- o **E<sup>t</sup> =** référentiel de produit existant selon l'annexe I, section 2, du règlement (UE) 2021/447 (en tCO2/t)  $\times$  part des émissions indirectes pertinentes durant la période de référence (%)/0,376 (tCO2/MWh)
- **AO<sup>t</sup>** est la **production réelle**, en tonnes, au cours de l'année 2023. Cette donnée doit être renseignée directement dans le tableur, alors que les autres facteurs sont renseignés automatiquement une fois le code produit pertinent sélectionné en colonne B de l'onglet « Données produit ».

La valeur du référentiel est calculée automatiquement dans la colonne G de l'onglet « Convertibilité » du formulaire de demande d'aide une fois les émissions indirectes et directes au cours de la période de référence sont renseignées dans les colonnes E et F.

-

<sup>4</sup> P est le prix à terme des EUA pour l'année t-1 (EUR/tCO2)

L'entreprise doit cependant renseigner manuellement le référentiel calculé en colonne G de l'onglet « Convertibilité » en colonne F de l'onglet « Données produits ».

La période de référence correspond aux cinq années civiles précédant la limite de transmission des données concernant les émissions à la Commission (article R. 229-7 du code de l'énergie). Pour les nouveaux entrants (c'est-à-dire les entreprises n'ayant pas déclaré d'activité entre 2014 et 2018), l'année de référence est la première année de la période d'allocation de quotas concernée (article R. 229-9 du code de l'énergie).

Au cas où une entreprise n'a pas bénéficié de quotas gratuits au titre des émissions directes liées à la fabrication de son produit, elle répond par « non » en colonne D de l'onglet « données produits », même si ce produit est listé dans la liste déroulante en colonne D. Il convient dans ce cas d'appliquer le référentiel affiché automatiquement en colonne F de ce même onglet.

**Si un site souhaite bénéficier de l'aide à la fois pour un produit dont le PRODCOM éligible est dans le cas a) ou c) d'une part, et pour un produit dont le PRODCOM éligible est dans le cas b) d'autre part, alors la consommation d'électricité correspondant à chaque PRODCOM doit être calculée proportionnellement au tonnage de sa production.**

#### **Calcul du complément d'aide**

L'entreprise pourra bénéficier au titre de l'année 2023, si elle le souhaite, de l'aide complémentaire, si le tiers du montant de l'aide compensation des coûts indirects en année t (pour l'ensemble des sites de l'entreprise) est supérieur à 1,5 % de la valeur ajoutée brute de cette entreprise en 2023, l'entreprise peut demander un complément d'aide égal au montant de ce dépassement<sup>5</sup>.

Si cette condition est respectée, le montant de l'aide complémentaire est calculé selon la formule suivante :

Aide complémentaire = montant de l'aide compensation des coûts indirects / 3 - 1,5 % de la valeur ajoutée de l'entreprise.

Ainsi, le complément d'aide ne peut excéder 25% des coûts indirects supportés par l'entreprise (mentionnés au 1 du III de l'article L. 122-8), soit le tiers de l'aide versée hors complément et hors avance.

#### **Exemple** :

-

Considérons une entreprise E ayant une VA de 30 000 € et une aide compensation des coûts indirects de 3 000 € pour l'ensemble de ses sites. Comme 3000/3 (1000€) est

<sup>5</sup> Dans la limite de 25% des coûts mentionnés au 1 du III de l'article L. 122-8 pour l'ensemble des sites éligibles d'une entreprise

supérieur à 1,5\*3000 (450€), alors l'entreprise E a bien le droit à une aide complémentaire.

Dans le cas de l'entreprise E, le montant de l'aide complémentaire est alors égal à la différence:

Aide complémentaire = 1 000 - 30 000 \* 1,5% soit 1000-450 soit 550€

#### **Principe du calcul de l'avance**

L'avance versée en 2024 correspond à une proportion du montant de l'aide à verser au titre de l'année 2024 qui ne peut excéder 24,45 % du montant prévisionnel de l'aide versée au titre des coûts supportés au cours de l'année 2023. Cette proportion est fixée par arrêté.

Le calcul de l'avance reprend le principe du calcul de l'aide à l'exception du prix à terme des quotas qui est fixé par [arrêté](https://www.legifrance.gouv.fr/jorf/id/JORFTEXT000048728032) à 92,34 €/tCO2 pour l'avance au titre des coûts supportés en 2024. Le coefficient de 24,45% est appliqué à un montant correspondant à une prévision de l'aide à versée l'année suivante.

Afin de bénéficier de l'avance, l'entreprise doit déclarer en cellule D10 de l'onglet « Site et Entreprise » qu'elle souhaite demander le bénéfice de l'aide au cours de l'année 2025.

# <span id="page-6-0"></span>B. CONSIGNES DE REMPLISSAGE DU FORMULAIRE DE DEMANDE D'AIDE

Le formulaire est calibré pour un maximum de 50 produits. Si la demande concerne plus de produits, il ne faut pas ajouter de lignes aux tableaux existants mais remplir un autre fichier tableur et le joindre au dossier. Tout tableur modifié ne sera pas pris en compte.

Les onglets « ANNEXE II » et « CODES PRODUITS » ne sont pas à remplir.

## <span id="page-6-1"></span>1. Onglet « SITE et ENTREPRISE »

- 1. Informations générales : ce sont celles du site qui fabrique les produits, identifié par son SIRET.
- 2. Déclarant : c'est le représentant légal qui a la responsabilité de signer le document.
- 3. Montant de la compensation des coûts indirects
	- a. Calcul de la compensation des coûts indirects au titre de 2021 : le calcul est fait automatiquement à partir des données fournies dans l'onglet « DONNEES PRODUITS » (p. 10).
	- b. Calcul de l'avance de la compensation des coûts indirects au titre de 2024 : le calcul est fait automatiquement à partir des données fournies dans l'onglet « DONNEES PRODUITS » dès lors que l'entreprise déclare qu'elle déposera en 2025 une demande d'aide au titre des coûts supportés en 2024.

A noter : les entreprises pour lesquelles les coûts indirects restant à leur charge (soit un tiers du montant de la compensation carbone versée au titre de 2023) représentent plus de 1,5 % leur valeur ajoutée de l'entreprise au cours de cette année pourront bénéficier d'un complément d'aide. Ce complément d'aide versé à l'entreprise afin de lui permettre d'atteindre ce seuil est calculé a posteriori, par l'Agence de services et de paiement, sur la base des données déclarées par l'ensemble des sites de cette entreprise.

## <span id="page-7-0"></span>2. Onglet « DONNEES PRODUITS »

Pour chaque produit éligible au dispositif concerné par cette partie :

#### 1. **Renseigner son PRODCOM en colonne B** :

La liste des PRODCOMs éligibles est disponible dans l'onglet « CODES PRODUITS » ;

- utiliser impérativement le menu déroulant en colonne B ;
- son nom est renseigné automatiquement en colonne C;
- l'unité des données à fournir est renseignée automatiquement en colonne E : en tonnes, si son référentiel d'efficacité pour la consommation d'électricité est indiqué dans le tableau 1 de l'annexe II de la Communication de la Commission 2021/C 528/01 et en MWh dans les autres cas.

Attention : certains codes produits nécessitent une justification de l'usager quant à l'utilisation de ce code produit. Le message « *Veuillez justifier ici le recours à ce code PRODCOM* » apparaitra alors en colonne J.

Il s'agit en particulier des codes produits :

- 20.13.21.60b : « Silicium, contenant en poids au moins 99,99 % de silicium autre que le silicium, dont le procédé de production est lié directement ou indirectement aux fours, auxiliaires compris » ;
- 24.43.12.30b : « Zinc non allié sous forme brute produits autre que le zinc non allié sous forme brute dont le procédé de production est lié directement ou

indirectement à l'unité d'électrolyse du zinc, auxiliaire compris (à l'exclusion de la poussière, des poudres et des paillettes de zinc) » ;

- 24.43.12.50b : « Alliages de zinc sous forme brute autre que les alliages de zinc sous forme brute dont le procédé de production est lié directement ou indirectement à l'unité d'électrolyse du zinc, auxiliaire compris (à l'exclusion de la poussière, des poudres et des paillettes de zinc) » ;
- 24.44.13.30b : « Cuivre affiné non allié sous forme brute (à l'exclusion des produits frittés laminés, filés ou forgés) autre que le cuivre dont le procédé de production est lié directement ou indirectement au processus d'affinage électrolytique ».

Cela tient au fait que l'[annexe II](https://eur-lex.europa.eu/legal-content/FR/TXT/HTML/?ri=CELEX:52021XC1230(01)&from=EN) des lignes directrices de la Commission a fixé un référentiel d'efficacité pour des procédés ne couvrant qu'une partie du code PRODCOM pertinent. Ces PRODCOM permettent à l'entreprise dont le procédé n'est pas couvert par le référentiel de produit mais qui relèvent tout de même d'un code PRODCOM éligible de bénéficier de l'aide, au référentiel de repli.

## **2. Répondre à la question en colonne D de l'onglet « données produits » :**

Votre référentiel d'efficacité est différent selon que vous avez déjà bénéficié ou non de quotas gratuit pour ce produit.

- si le produit renseigné en colonne B n'a pas bénéficié de quotas gratuits au titre de ses émissions directes, sélectionner « non », et passer directement à l'étape 3 ;
- si le produit pour lequel l'aide est demandée a bénéficié de quotas à titre gratuits dans le cadre du système d'échange de quotas d'émissions, choisir l'un des 14 produits de la liste déroulante, et se reporter à l'onglet « convertibilité ». Le produit sélectionné sera automatiquement renseigné en colonne B de l'onglet « convertibilité » ;
- dans l'onglet « convertibilité », renseigner les émissions directes et indirectes en colonnes E et F. Un référentiel d'efficacité est alors calculé en colonne G ;
- retourner dans l'onglet « données produits ».

#### **3. Renseigner le référentiel d'efficacité (colonne F de l'onglet « données produits ») :**

Si l'entreprise n'a pas bénéficié de quotas gratuits pour son produit, le référentiel d'efficacité est renseigné automatiquement.

Si l'entreprise a bénéficié de quotas gratuits pour son produit, saisir manuellement dans la colonne F le référentiel calculé en colonne G dans l'onglet « convertibilité » pour ce produit.

#### **4. Renseigner sa production ou sa consommation d'électricité en 2023 (colonne G)**

Attention, selon le produit, cette donnée est renseignée par tonnes ou par MWh. Il convient de bien vérifier l'unité des données en colonne E.

Dans le cas où cette donnée est à renseigner par tonnes, il convient d'indiquer le nombre de tonnes de ce produit qui ont été produites par le site au cours de l'année 2023.

Dans le cas où cette donnée est à renseigner en mégawattheures, il convient de renseigner la consommation d'électricité du site utilisée pour cette production au cours de l'année 2023.

Si une installation fabrique des produits pour lesquels un référentiel d'efficacité pour la consommation d'électricité énuméré à l'annexe II est applicable et des produits pour lesquels le référentiel d'efficacité de repli pour la consommation d'électricité est applicable, la consommation d'électricité correspondant à chaque produit doit être calculée proportionnellement au tonnage de sa production.

## <span id="page-9-0"></span>3. Onglet « CODES PRODUITS »

Aucune démarche n'est à effectuer dans cet onglet. Il contient la liste les codes des produits ainsi que leur référentiel d'efficacité relevant de l'activité d'un secteur ou sous-secteur mentionnés à l'annexe I de la communication [2020/C 317/04](https://eur-lex.europa.eu/legal-content/FR/TXT/PDF/?uri=CELEX:52020XC0925(01)&from=EN) de la Commission européenne, et donc éligibles au dispositif.

Les PRODCOMs des produits sont à indiquer dans le tableau de l'onglet « DONNEES PRODUITS ».

## <span id="page-9-1"></span>4. Onglet « ANNEXE II »

Aucune démarche n'est à effectuer dans cet onglet. Il contient les éléments de l'annexe II de la Communication [2020/C 317/04](https://eur-lex.europa.eu/legal-content/FR/TXT/PDF/?uri=CELEX:52020XC0925(01)&from=EN) de la Commission européenne.

Il concerne les produits dont le référentiel d'efficacité pour la consommation d'électricité a été établi et ceux pour lesquels il faut effectuer un calcul de convertibilité.

# <span id="page-10-0"></span>C. CONTENU DU DOSSIER

## <span id="page-10-1"></span>1. Pièces à fournir

L'ensemble des pièces justificatives à fournir sont indiquées à l'article 1<sup>er</sup> de l'[arrêté](https://www.legifrance.gouv.fr/jorf/id/JORFTEXT000046768110) du 20 décembre 2022 relatif aux modalités de gestion de l'aide :

1° Le formulaire de demande d'aide pour l'année en cours approuvé par la DGE et disponible sur la page Compensation des coûts indirects : campagne 2024 du site [www.entreprises.gouv.fr](http://www.entreprises.gouv.fr/) ;

2° Si l'entreprise souhaite bénéficier de l'aide complémentaire, une attestation de la valeur ajoutée brute « compensation carbone » calculée pour l'année civile 2024 à partir du grand livre de l'entreprise ou de la balance générale à partir de la formule suivante :

Valeur ajoutée brute « compensation carbone » = [Chiffres d'affaires de l'exercice + production stockée de l'exercice + production immobilisée de l'exercice + redevances perçues – achats - services extérieurs – autres services extérieurs – impôts, taxes et versements assimilés – redevances versées]

En pratique, cette formule revient à effectuer la somme de l'ensemble des écritures des postes comptable suivants pour la période concernée :

Valeur ajoutée brute = [compte 70 + compte 71 + compte 72 + compte 751 – compte 60 – compte 61 – compte 62 – compte 63 – compte 651]

Dans la formule ci-dessus, les comptes indiqués correspondent à l'ensemble des écritures présentes dans le grand livre de l'entreprise ou la balance générale pour la période concernée. La valeur ajoutée brute exclut les recettes et les dépenses portées dans les comptes de l'entreprise aux postes financiers ou exceptionnels. Les numéros de compte indiqués correspondent aux classes du plan comptable général, tel qu'il est défini par le règlement n° 2014-03 du 5 juin 2014 relatif au plan comptable général.

- *Pour les entreprises dont les comptes sont certifiés par un expert-comptable :*

La valeur ajoutée brute « compensation carbone » est vérifiée pour la période éligible, par un expert-comptable tiers de confiance.

L'attestation mentionne la valeur ajoutée brute « compensation carbone » mentionnée à l'article R. 122-18 du code de l'énergie et le numéro professionnel de l'expert-comptable.

Cette attestation est conforme au modèle établi par la direction générale des entreprises et est disponible sur la page Compensation des coûts indirects du site [www.entreprises.gouv.fr.](http://www.entreprises.gouv.fr/)

Pour les entreprises dont les comptes sont certifiés par un commissaire aux *comptes* :

Pour les entreprises dont les comptes sont certifiés par un commissaire aux comptes, l'attestation de l'expert-comptable peut être remplacée par une attestation de l'entreprise accompagnée d'une attestation du commissaire aux comptes, tiers de confiance indépendant, réalisée dans le respect des dispositions du titre II du livre VIII du code de commerce, de la règlementation européenne et des principes définis par le code de déontologie de la profession.

L'attestation remplie et signée par l'entreprise mentionne le montant de la valeur ajoutée brute « compensation carbone ».

L'attestation de l'entreprise et du commissaire aux comptes sont conformes aux modèles établis par la direction générale des entreprises et sont disponibles sur la page Compensation des coûts indirects du site [www.entreprises.gouv.fr.](http://www.entreprises.gouv.fr/)

**Par dérogation, les entreprises ne souhaitant pas bénéficier du complément d'aide peuvent ne pas déposer l'attestation de valeur ajoutée « compensation carbone ». Elles fournissent le cas échéant une copie de leurs derniers comptes certifiés, et faisant figurer le chiffre d'affaires de l'entreprise ainsi que son total de bilan. Aucun complément d'aide ne pourra cependant être calculé à partir de ces comptes.**

3° Un relevé d'identité bancaire ou postal,

- a) sur lequel le versement de l'aide relative à un site doit être effectué ;
- b) du siège de l'entreprise, sur lequel le versement du complément d'aide visé à l'article R. 122-18 du code de l'énergie doit être effectué si l'entreprise le demande.

4° Une copie des factures d'électricité et des informations transmises par son ou ses fournisseurs en application de l'article R. 333-10 du code de l'énergie pour l'année 2023, et, le cas échéant, de tout autre justificatif de consommation d'électricité. Sauf justification particulière à fournir, ces pièces sont transmises au niveau du site concerné par la demande ;

5° Pour la production sur site de produits mentionnés à l'annexe II de la communication [2020/C 317/04](https://eur-lex.europa.eu/legal-content/FR/TXT/PDF/?uri=CELEX:52020XC0925(01)&from=EN) du 25 septembre 2020 de la Commission européenne concernant certaines aides d'Etat dans le contexte du système d'échange de quotas d'émission de gaz à effet de serre après 2021 ;

- a) les relevés de production ou toute autre pièce permettant de justifier le calcul de la production sur site de chaque produit au cours de l'année 2023 ;
- b) les relevés de production ou toute autre pièce permettant de justifier le calcul de la part des émissions indirectes dans les émissions totales, sur la base des émissions directes et de la consommation électrique, pour chaque

produit dont le référentiel d'efficacité prend en compte l'interchangeabilité combustible/électricité et est exprimé en tonne de CO2 par tonne de produit.

6° Pour la production sur site de produits non mentionnés à l'annexe II de la communication de la Commission européenne, mais relevant des secteurs et soussecteurs mentionnés à l'annexe I de la même communication ;

a) les relevés de la consommation d'électricité et toutes autres pièces justificatives de la consommation d'électricité du site utilisée pour la production de chaque produit au cours de l'année 2023.

7° Pour les entreprises qui dépassent les seuils prévues à l'article R. 233-2 du code de l'énergie, un audit au sens de l'article L. 233-1 du code de l'énergie et/ou une revue énergétique au sens de la norme ISO 50001 : 2018 pour les entreprises ayant mis en place un système de management de l'énergie au sens de l'article L. 233-2 du code de l'énergie, conformément aux exigences prévues à l'article D. 122-20 du code de l'énergie :

- a) Conformément à l'article D. 233-3 du code de l'énergie, cette pièce doit être réalisée sur un périmètre correspondant à 80% des factures énergétiques de l'entreprise. Si une entreprise a mis en place un système de management de l'énergie sur une partie de son périmètre correspondant à moins de 80% de ses factures énergétiques, l'entreprise fournit, en plus de la revue énergétique (ou les cas échéant, des revues énergétiques), un audit énergétique, de sorte que la somme des périmètres correspondant à l'audit d'une part et au système de management de l'énergie d'autre part équivaut à au moins 80% des factures énergétiques acquittées par l'entreprise. Elle est accompagnée d'un certificat de qualification de l'auditeur externe ou d'un diplôme pour l'auditeur interne conformément aux exigences fixées par l'article 2 de l'arrêté du 24 novembre 2014 relatif aux modalités d'application de l'audit énergétique prévu par le chapitre III du titre III du livre II du code de l'énergie ;
- b) Conformément au quatrième alinéa de l'article D. 122-20 du code de l'énergie, les entreprises qui ont dépassé au cours de l'année 2023 les seuils prévus à l'article L. 233-1 à partir desquels un audit ou une revue est obligatoire présentent cet audit ou cette revue avant le 31 mars 2024 ;
- c) Les entreprise qui ont bénéficié de l'aide au titre des années 2021 et/ou 2022 et dont le plan de performance énergétique prévu à l'article D. 122-21 du code de l'énergie a été approuvé par le préfet de région compétent ne sont pas tenues de présenter un audit énergétique lorsqu'elles demandent l'aide au titre de l'année 2023.

## <span id="page-13-0"></span>2. Précisions sur la validation du dossier

### **Le dossier doit être entièrement validé par un organisme certifié. L'organisme certifié regroupe toutes les pièces dans un document PDF avec l'attestation de validation datée et signée en première page du document.**

Toutes les pièces du dossier de demande d'aide – à l'exception des informations de l'onglet « informations électricité » du formulaire – doivent être validées par un organisme répondant aux exigences de l'article R. 210-21 du code de commerce. La liste des organismes accrédités pour ces activités est disponible [ici.](https://tools.cofrac.fr/fr/easysearch/resultats_advanced.php?list-96683007)

En cas de déclarations d'émissions de gaz à effet de serre ou de déclarations relatives à la convertibilité, ces données doivent être validées par un organisme accrédité selon la norme NF EN ISO 14065 et le règlement N°2067/2018. La liste des organismes accrédités pour ces activités est disponible [ici.](https://tools.cofrac.fr/fr/easysearch/?list-95375112=/)

Un organisme ne cumulant pas les exigences de l'article R. 210-21 du code de commerce d'une part, et la norme NF EN ISO 14065 et le règlement N°2067/2018 d'autre part, peut tout de même procéder à la validation du dossier, à la condition que le dossier soit également validé par un organisme répondant à l'exigence manquante.

## <span id="page-13-1"></span>D. DEPÔT DU DOSSIER

## <span id="page-13-2"></span>1. Calendrier

Le portail de dépôt des dossiers pour les entreprises **est ouvert du 4 mars 2024 au 31 mars 2024**.

- Le dossier complet devra être déposé au plus tard le 31 mars 2024, tout **dossier déposé après cette date ne sera pas instruit**.
- En cas de dossier incomplet, l'ASP informe le déposant qui a alors 3 semaines pour fournir les pièces manquantes.
- Le paiement de la compensation des coûts indirects pourra être effectué au cours de la période de dépôt des dossiers et jusqu'au 31 mai 2024.

## <span id="page-13-3"></span>2. Connexion

Pour la campagne de compensation des coûts supportés en 2023, toutes les entreprises doivent créer un compte sur le portail [http://puma.asp-public.fr/.](http://puma.asp-public.fr/)

Lors de la première connexion, l'entreprise doit créer son compte à partir de l'onglet « se connecter » en haut, à droite de la page d'accueil.

En cas de perte du mot de passe, il pourra être réinitialisé.

L'entreprise doit également renseigner les numéros SIRET de tous les sites pour lesquels elle demande le bénéfice de l'aide. Il est possible de rajouter des sites à tout moment, dans le bloc « mes personnes morales » de l'onglet « Mes informations ».

Bon à savoir : Une personne qui quitte son entreprise ou change de fonctions peut changer l'adresse mail associée à son compte. L'entreprise peut ainsi continuer à déposer ses demandes à partir du même compte au cours des années suivantes.

#### <span id="page-14-0"></span>3. Remplissage du formulaire sur le portail PUMA

Pour accéder à l'espace relatif à la compensation des coûts indirects, l'entreprise doit appuyer sur la page d'accueil sur « aides aux professionnels » puis sur « compensation des coûts indirects » et « faire une demande ».

Il est possible d'effectuer un dépôt pour plusieurs sites à partir d'un même compte entreprise.

Chaque dépôt sera rattaché à un site et doit faire l'objet d'un formulaire de dépôt distinct.

L'entreprise peut initier une demande, et enregistrer sa progression, en appuyant sur « enregistrer » à la fin du formulaire, en bas, à gauche.

Elle peut ensuite à tout moment accéder à ses demandes en cours dans l'onglet « mes demandes », en haut à droite de l'écran.

Bon à savoir : le dossier n'est transmis au service instructeur que si l'entreprise appuie sur la fenêtre « déposer votre demande ».

**Les différents blocs doivent être successivement remplis.**

*Bloc « adresse du site de production » :*

L'entreprise doit renseigner l'adresse la plus complète possible du site pour lequel elle fait sa demande d'aide.

 *Blocs « moyens de communication du déclarant » et « contacts au sein de l'entreprise » :*

Il est important que l'entreprise renseigne attentivement l'ensemble des informations de contact afin de permettre les échanges avec le service instructeur. En cas de contact de l'administration avec l'entreprise, l'ensemble des adresses électroniques indiquées ici seront utilisées.

Il est recommandé de renseigner, en plus du déclarant, plusieurs contacts supplémentaires en sein de l'entreprise, afin d'assurer la fluidité des échanges.

*Bloc « coordonnées bancaires » :*

L'entreprise renseigne dans le bloc « Coordonnées bancaires » son code IBAN à 27 chiffres et son code BIC à 8 caractères.

Attention : certains établissements bancaires ont des codes BIC à 11 chiffres. Dans ce cas, il convient de ne renseigner que les 8 premiers caractères.

*Bloc « informations génériques relatives au site de production » :*

Ces informations sont renseignées au niveau du site :

a. Le numéro SIRET du site, son nom, et son NUTS ;

b. Code NAF/APE : Si l'entreprise ne trouve pas son activité principale dans la liste déroulante, elle choisit « autre » à la fin de la liste, et elle renseigne code NAF/APE ainsi que son libellé (exemple : 24.45 Métallurgie des métaux non ferreux) ;

c. Produits : l'entreprise doit recopier manuellement les données renseignées à partir de l'onglet « données produit » du tableur de calcul du montant de l'aide.

*Bloc « montant de la compensation »*

L'entreprise renseigne manuellement le montant de l'aide pour le site au titre de 2023 et le montant de l'avance au titre de 2024 préalablement calculés dans le formulaire téléchargeable [ici.](https://www.entreprises.gouv.fr/files/files/en-pratique/aides-et-financement/compensation-couts-indirects/formulaire-cc2024-produits-et-montants-de-la-compensation-2023.xlsx)

*Bloc « informations relatives à l'approvisionnement électrique du site » :*

Ces informations sont renseignées au niveau du site.

-

a. Réseau de raccordement : renseigner dans la liste déroulante le réseau de raccordement du site entre réseau public de distribution et réseau public de transport ;

b. La puissance électrique souscrite du site doit être renseignée en MW ;

c. L'électro-intensivité du site : celle-ci correspond au nombre kWh consommés en moyenne pour une valeur ajoutée de un euro ;

d. L'exposition internationale à la concurrence : celle-ci est fixée au niveau du secteur NACE renseigné par l'entreprise dans le bloc « informations génériques relatives au site de production »<sup>6</sup>. Pour la plupart des secteurs, cette donnée se trouve à l'appendice 3 (p. 106) de l['étude d'impact](https://ec.europa.eu/competition/state_aid/what_is_new/2020_ets_revision/impact_assessment_report_ets_2021_en.pdf) du 21 septembre 2020.

e. L'entreprise renseigne la consommation d'électricité du site en 2023 :

La consommation d'électricité utilisée pour la production des produits éligibles ;

<sup>6</sup> Elle est définie comme le rapport entre la valeur totale des exportations vers les pays tiers plus la valeur des importations en provenance des pays tiers et la taille totale du marché pour l'Espace économique européen (chiffre d'affaires annuel plus total des importations en provenance des pays tiers).

La consommation totale d'électricité du site, utilisée pour la production de produits éligibles.

f. La Nature de l'approvisionnement en électricité en 2023 : remplir pour chacune des catégories par lesquelles le site est concerné, le prix en euro par MWh payé au titre d'une source d'approvisionnement en électricité consommée en 2023, et le volume correspondant pour chacune de ces sources.

*Bloc « contrepartie environnementale » :*

Conformément à l'article R. 233-2 du code de l'énergie, les entreprises soumises à l'obligation de réaliser un audit énergétique sont celles qui se trouvent dans l'une des deux conditions suivantes au cours des deux derniers exercices comptables précédant la date d'obligation d'audit :

- Un effectif supérieur à 250 personnes ;
- Un chiffre d'affaires supérieur à 50 millions de personnes et un total de bilan supérieur à 43 millions d'euros.

Ces entreprises doivent disposer d'un disposer d'un plan de performance énergétique approuvé par le préfet de région compétent au sens de l'article D. 122-21, ou bien présenter un audit ou une revue énergétique réalisée postérieurement au 1er janvier 2021, et permettant d'identifier les investissements dont les temps de retour sur investissement sont inférieurs à trois ans si elles demandent le bénéfice de l'aide pour la première fois.

Conformément au quatrième alinéa de l'article D.122-20 du code l'énergie, une entreprise qui dépassé les seuils à partir desquels un audit énergétique est obligatoire au cours du dernier exercice clos peuvent transmettre leur audit ou leur revue énergétique dans le cadre de leur demande d'aide au titre de l'année 2024 (déposée en 2025).

-

<span id="page-16-0"></span>*Bloc « informations financières de l'entreprise » :* 

Si l'entreprise souhaite prétendre au complément d'aide, elle transmet l'attestation sur la valeur ajoutée de 2023 remplie par l'expert-comptable ou le commissaire aux comptes et le RIB de son siège social (sur lequel est versé le complément d'aide), et renseigne les champs relatifs au calcul de la valeur ajoutée.

**Si ces informations manquent, l'entreprise est réputée avoir renoncé au bénéfice du complément d'aide, et fournit donc les comptes certifiés des deux derniers exercices clos.**

### 4. Dépôt du dossier

Le service instructeur n'a accès au dossier de l'entreprise que si l'entreprise a appuyé sur la fenêtre « déposer votre demande » à la fin du formulaire.

## <span id="page-17-0"></span>5. Renseignements

Pour tout renseignement concernant :

- **le dispositif et la constitution du dossier de demande d'aide avant son dépôt**, vous pouvez contacter la DGE [compcarbone2015.dge@finances.gouv.fr](mailto:compcarbone2015.dge@finances.gouv.fr)
- **le suivi du traitement administratif de votre dossier après son dépôt**, vous pouvez contacter l'ASP : [comp-carbone-rouen@asp-public.fr](mailto:comp-carbone-rouen@asp-public.fr)

Une fois l'entreprise a déposé son dossier, elle peut également se renseigner sur l'état d'avancement de son dossier à travers sa messagerie sécurisée.